Label location

<Label at the bottom of the device>

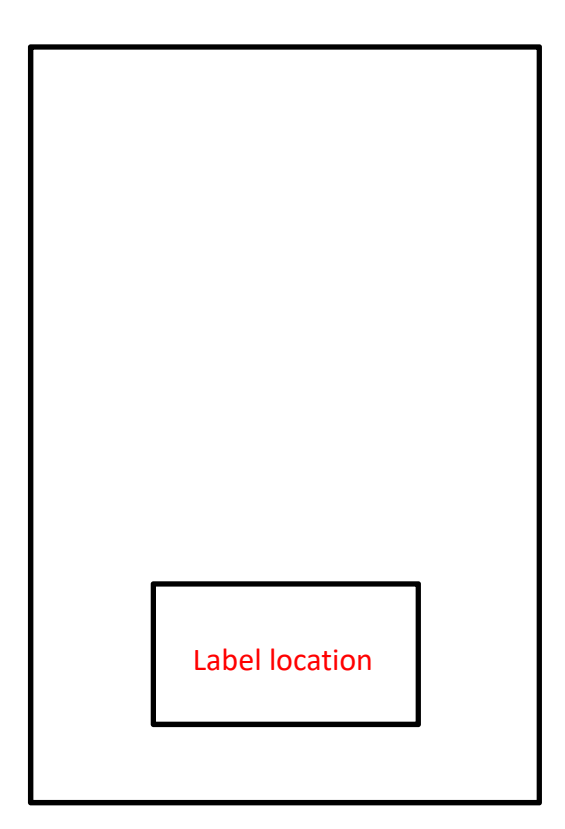

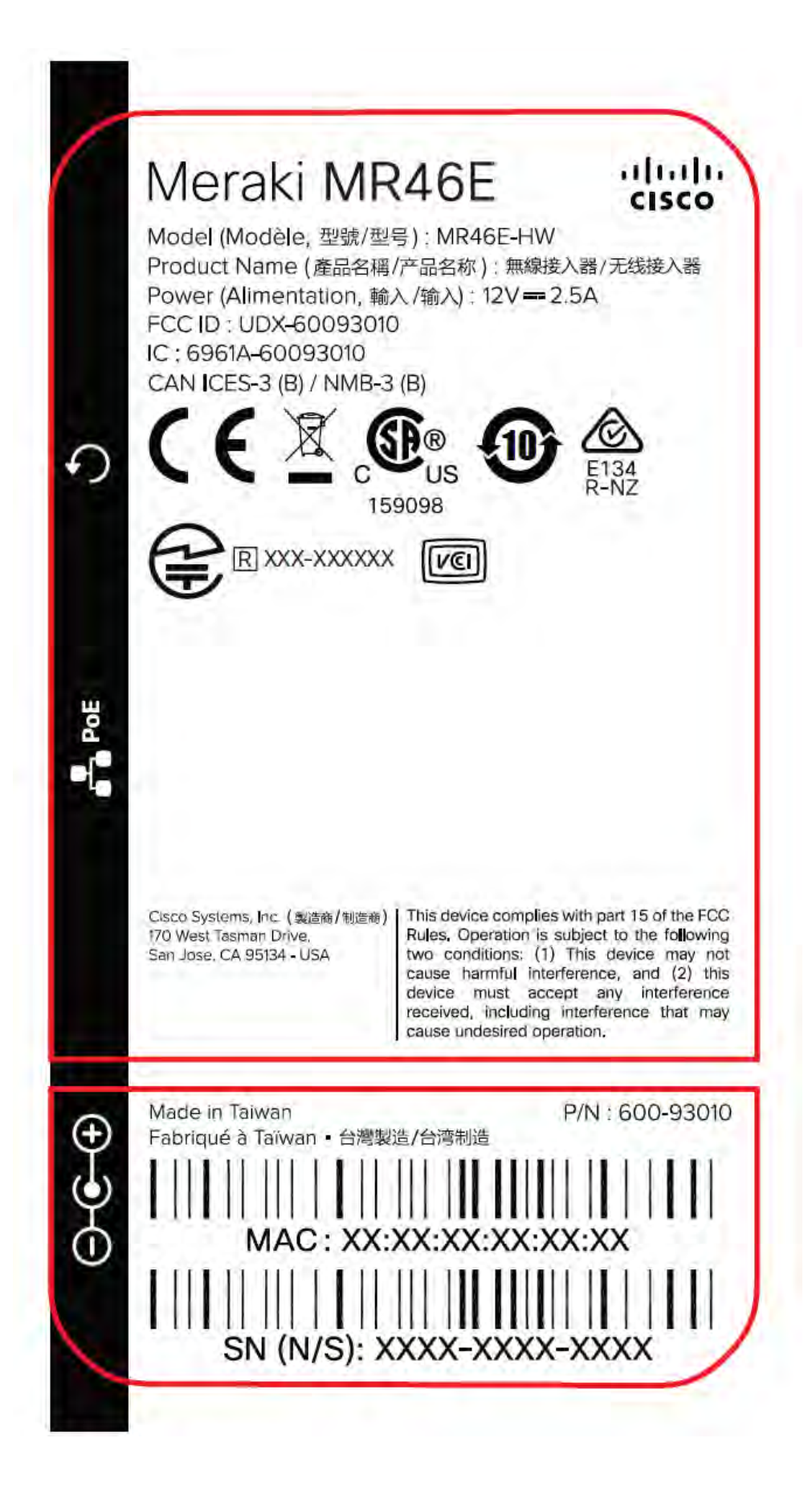